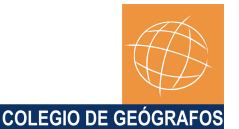

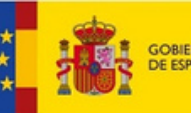

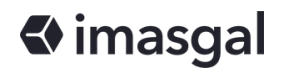

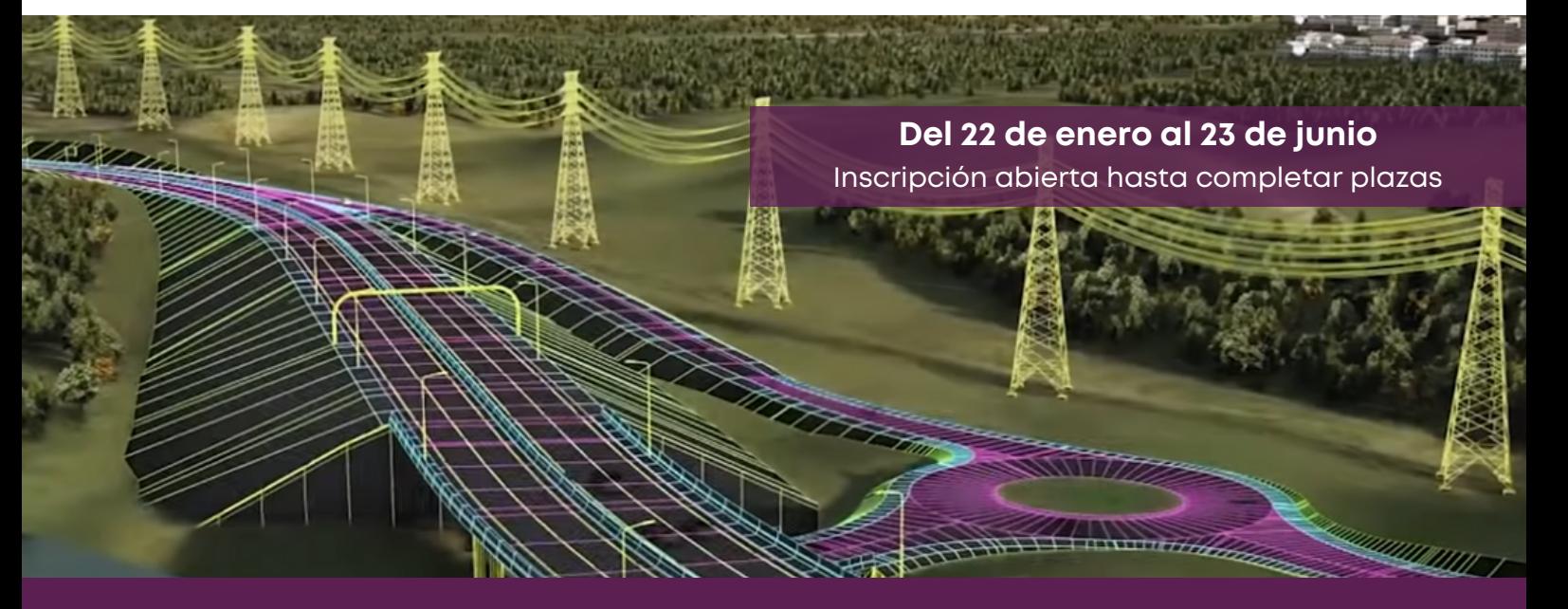

# **GESTIÓN BIM: Aplicado a infraestructuras**

Modalidad online | 6 meses | plazas limitadas Dedicación estimada 150 horas

# **PRESENTACIÓN**

El curso Gestión BIM Infraestructuras permite al alumno introducirse en una metodología de trabajo colaborativa para la gestión de un proyecto de obra civil.

El curso consta de varias fases de aprendizaje, en las que el alumno se iniciará en las herramientas de consulta y flujo de trabajo en AutoCAD Map 3D, QGIS, ArcGIS PRO, CIVIL 3D, Infraworks, Revit y Navisworks.

# **¿Por qué BIM?**

En el contexto geográfico, la intervención de profesionales en fases iniciales del proyecto BIM, como la planificación, evaluación de impacto ambiental y gestión de proyectos, es fundamental. La información geográfica juega un papel crucial en la toma de decisiones sobre diseño, considerando alternativas y cumplimiento normativo, pero también desempeña un papel clave en la evaluación de impacto ambiental y gestión del paisaje.

**La comprensión de la metodología BIM, la interoperabilidad de datos y los estándares de intercambio son esenciales para participar en propuestas y licitaciones.** La integración de aspectos geográficos en la metodología BIM fortalece no solo la propuesta técnica sino también su sostenibilidad y armonía con el entorno. Este enfoque integral contribuye a un desarrollo eficiente y respetuoso con el entorno desde las primeras etapas del proyecto.

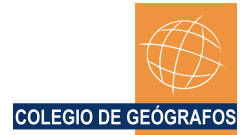

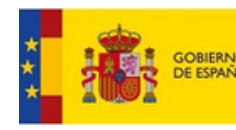

1inis i ekio<br>)E TRANSPORTES, MOVILIDAD<br>! AGENDA URBANA

# **◆ imasgal**

### **OBJETIVOS**

- Introducir la metodología BIM.
- · Introducir los nuevos estándares y procedimientos.
- Conocer la interoperabilidad y formatos de intercambio.
- Las nuevas exigencias en el sector público.
- · Inclusión de requisitos BIM en licitaciones públicas.
- Redacción de pliegos de condiciones (BPEP precontractual).
- · Introducir el BPEP y el libro de estilos.
- Comprender el flujo de trabajo entre CIVIL3D, Infraworks, Navisworks y software GIS.
- Conocer la interfaz, configuración básica y principales herramientas de CIVIL 3D, Infraworks y Navisworks.
- Importar y gestionar la topografía en un proyecto con CIVIL 3D.
- Importar una obra lineal en los distintos softwares y consultar sus propiedades.
- Hacer mediciones sobre un modelo.
- Introducir procesos más complejos en el flujo de trabajo para conocer el potencial de las herramientas.
- Conocer las distintas plataformas de GIS y su interconexión con formatos BIM.
- Conocer el potencial de cada uno de los softwares del curso: pros y contras.

# **METODOLOGÍA**

Los contenidos del curso se imparten mediante vídeos y dispone de clases online en directo de apoyo (las clases se graban para su posterior consulta). El curso se gestiona mediante una plataforma de formación online en la que el alumnado puede hacer consultas al equipo docente, entregar las actividades de evaluación y descargar los materiales del curso

#### **Desarrollo práctico**

Durante el curso, el alumnado realiza dos tipos de actividades prácticas:

- Ejercicios tutorizados: Son ejercicios guiados paso a paso (mediante los vídeos) por el equipo docente.
- Prácticas de evaluación tutorizadas: Tras la realización de los ejercicios tutorizados, el alumnado realiza las prácticas de evaluación de forma individual. Estas prácticas están tutorizadas mediante los foros de la plataforma de formación.

#### **Materiales**

El curso consta de materiales específicos: manual de contenidos, enunciados y datos de ejercicios y prácticas, documentos de apoyo y otros recursos. Todos los materiales del curso son descargables, excepto los vídeos y grabaciones de las clases.

#### **Post-Formación**

Tras la finalización del curso, el alumnado dispondrá de 6 meses adicionales de acceso a todos los contenidos (incluídos vídeos y grabaciones). El acceso al aula de post-formación estará habilitado en 48h tras la finalización del curso. En este aula no será posible la entrega de prácticas.

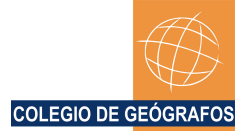

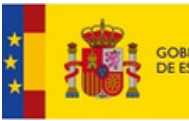

### **PROGRAMA FORMATIVO**

#### **TEMA 01 | Introducción a la metodología BIM en proyectos de ingeniería civil.**

- Resumen de los contenidos: Introducción BIM. Dimensiones, niveles y perfiles BIM. BEP. LOD. LOI. IFC. CDE.
- Materias de interés: Usos de formatos abiertos. Uso de sistemas de clasificación. Requisitos de colaboración. Uso de control de calidad.

#### **Desarrollo del tema:**

#### **1.Introducción a BIM en proyectos de infraestructuras.**

Dimensiones de BIM | Evolución de la metodología en obra civil | Etapas del ciclo de vida de un proyecto y como el BIM afecta a cada una de ellas.

#### **2. Conceptos BIM.**

Nivel de madurez | Perfiles BIM | CDE. Entorno común de datos | BEP. Plan de ejecución BIM | Uso de formatos abiertos. IFC | Niveles de desarrollo LOD | Niveles de información LOI | Sistemas de clasificación.

#### **3.Flujo de trabajo en un proyecto BIM Infraestructuras.**

Mapa de softwares | Fases del proyecto | Aplicación a un proyecto real.

#### **TEMA 02 | La integración de BIM con plataformas GIS. Autocad MAP 3D. QGIS**

- Resumen de los contenidos: Conocer las distintas plataformas de GIS y su integración con softwares BIM.
- Clases prácticas: Con Autocad Map 3D se realiza: importación y carga de datos, edición, simbolización y etiquetado, conexión a servicios OGC, y análisis espacial.

Clases online en directo: 2 clases, 4 h

#### **Desarrollo del tema:**

**1. Introducción a la integración de plataformas GIS con BIM.**

Introducción a los Sistemas de Información Geográfica

#### **2. AutoCAD MAP 3D: SIG sobre un entorno CAD. QGIS.**

Presentación e interfaz de AutoCAD Map 3D | Gestión de información geográfica en AutoCAD Map 3D | Visualización de información geográfica en AutoCAD Map 3D | Visión general de QGIS.

#### **TEMA 03 | InfraWorks**

- Resumen de los contenidos: Conocer la interfaz, configuración básica y principales herramientas y potencial de Infraworks.
- Clases prácticas: Generación del modelo del entorno, y estudio de alternativas con explanaciones, obras lineales y construcciones.
- Clases online en directo: 1 clase, 2 h

#### **Desarrollo del tema:**

#### **1. Introducción al software.**

Interfaz del programa | Configuración de las opciones de la aplicación

#### **2. Creación del modelo.**

Creación inicial del modelo | Importación de datos de partida de la superficie | Parcelas | Área de explanación | Crear mobiliario urbano | Añadir objetos de modelo 3D de construcciones | Diseño de carreteras de planificación | Creación de línea de ferrocarril **3. Revisión digital de modelo.** Herramientas de selección y medida | Análisis de alternativas

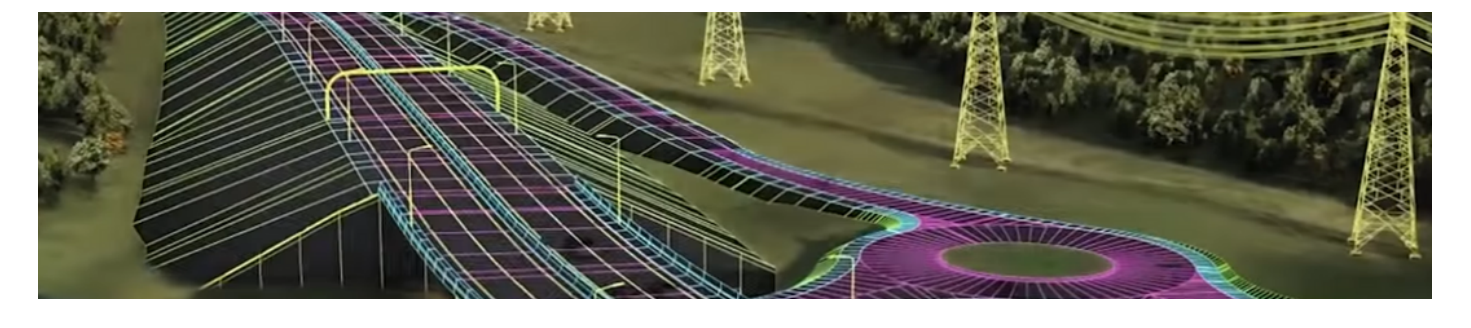

COLEGIO DE GEÓGRAFOS **C/Casp, 130, Altillo 8, 08013 - Barcelona | www.geografos.org info@geografos.org Tel: 934 815 073 / 608 504 433**

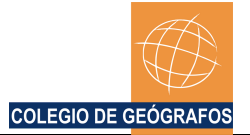

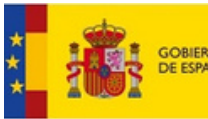

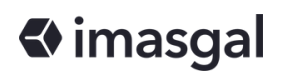

#### **TEMA 04 | Empleo de la metodología BIM en la fase de diseño: Civil 3D**

- Resumen de los contenidos: Conocer la interfaz, configuración básica, principales herramientas y potencial de Civil 3D.
- Materias de interés: Entregables. Uso de formatos abiertos.
- Clases prácticas: Se realiza la proyección de una obra lineal siguiendo las directrices marcadas por el BEP y la solución propuesta en el diseño en Infraworks.
- Clases online en directo: 2 clases, 4 h

#### **Desarrollo del tema:**

**1. Introducción al software.**

#### **2. La interfaz de Civil 3D.**

Espacios de trabajo | Ventanas en Civil 3D | Plantillas de dibujo | Trabajo con la configuración de dibujo

#### **3. Gestión de la información geográfica.** Cartografía, puntos COGO, superficies

#### **4. Introducción a la obra lineal.**

Alineaciones, longitudinales, rasantes y ensamblajes | Conjunto de propiedades | Creación de una superficie de obra lineal | Líneas de muestreo y visualización de secciones | Dynamo

#### **5. Mediciones**

Cubicaciones | QTO: Mediciones de elementos lineales y áreas

#### **6. Formato de exportación.**

Para exportar archivos IFC (Industry Foundation Class) | Exportación de objetos de Autodesk Civil 3D a IFC

#### **7. Elaboración de planos.**

Maquetación de planos

#### **TEMA 05 | Revit**

- Resumen de los contenidos: Conocer la interfaz y potencial de Revit.
- Materias de interés: Uso de formatos abiertos.
- Clases prácticas: Diseño de caseta de control.
- Clases online en directo: 1 clase, 1 h

#### **Desarrollo del tema:**

#### 1. Introducción.

BIM / REVIT | Interfaz | Trabajar en 3D

2. Estructura de los objetos en Revit.

Niveles | Categorización

- 3. Propiedades.
- 4. Visualización.
- 5. Importar y exportar.

#### **TEMA 06 | Empleo de la metodología BIM en las fases de construcción: Navisworks.**

- Resumen de los contenidos: Conocer la interfaz, configuración básica, principales herramientas y potencial de Navisworks.
- Clases prácticas: Gestión del modelo, creando conjuntos y vistas, revisión visual del modelo y anotaciones.
- Clases online en directo: 1 clase, 2 h

#### **Desarrollo del tema:**

#### **1. Presentación de Navisworks.**

¿Qué es Navisworks y dónde se puede englobar dentro de la metodología BIM? | Funcionalidades y usos

#### **2. Introducción al software.**

Tipos de Navisworks y para qué sirven | Tipos de archivos de Navisworks | ¿Qué archivos lee el programa? | Flujos de trabajo | Interfaz | Preparación de archivos | Modelo federado | Navegar por el modelo

#### **3. Consulta de propiedades y conjuntos.**

Árbol de selección | Propiedades de los elementos

#### **4. Conjuntos.**

#### **5. Generación de vistas, revisión y anotación de interferencias.**

Vistas | Medir y revisar

**6. Comentarios.**

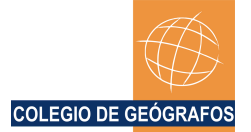

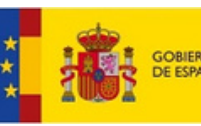

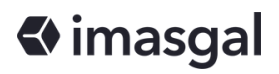

#### **TEMA 07 | Plan de Ejecución BIM. BEP**

- Resumen de los contenidos: Redacción de BEP del proyecto mediante el uso de guías estándar.
- Materias de interés: Plan de Ejecución BIM. Definición de usos BIM. Entregables. Estándares.
- Clases prácticas: Realización de un BEP para la fase I y II del proyecto (uso de plantillas es.BIM y FGV).
- Clases online en directo: 2 clases, 3 h

#### **Desarrollo del tema:**

#### **1. Jerarquía de documentos y recursos disponibles.**

Recursos de primer nivel | Recursos de segundo nivel | Recursos de tercer nivel

#### **2. Libro de Estilo (LDE).**

Redacción del LDE

#### **3. Plan de Ejecución BIM. Introducción y definiciones.**

Introducción | Definiciones

#### **4. Puesta en marcha del BEP.**

Agentes redactores ¿QUIÉN? | Tiempo de redacción. ¿CUÁNDO? | Elaboración. ¿CÓMO? | Guías, normas y plantillas para la redacción de un BPEP

#### **5. Metodología para la redacción de un BEP.**

Sobre el Plan de Ejecución BIM | Sobre el proyecto | Sobre el uso del modelo | Sobre entregables BIM | Sobre la organización del modelo | Verificación de entregables BIM | Recursos | Sobre gestión de la información | Sobre análisis de riesgos y oportunidades | Sobre procesos BIM | Sobre estándares **6. Importar y exportar.**

#### **TEMA 08 | Implantación BIM**

- Resumen de los contenidos: Conocer metodología de implantación BIM en empresa o departamento.
- Materias de interés: Implantación del uso de BIM en una organización.

#### **Desarrollo del tema:**

#### **1. El BIM Manager.**

#### **2. Tipos de empresas de la AEC.**

Tipos de jerarquía | Tipos de estructuras organizativas

#### **3. BIG BIM – LITTLE BIM.**

Implementación de BIM | Implementación de LITTLE BIM | Implementación de BIG BIM

#### **4. Implantación de BIM.**

Retos | Aspectos afectados por BIM

### **5. Plan de implementación BIM (**

#### **PIB).Condiciones generales.**

Presentación de la empresa y definición de objetivos | Análisis de la organización | ROI. Retorno de la inversión | Diagnóstico y propuesta de implantación BIM | Construcción de perfiles BIM y plan de formación

#### **TEMA 09 | Inclusión de BIM en licitaciones**

- Resumen de los contenidos: El uso del BIM en la contratación pública. Las nuevas exigencias en el sector público. Inclusión de requisitos BIM en licitaciones públicas.
- Materias de interés: El uso del BIM en la contratación pública.

#### Desarrollo del tema:

#### **1. Introducción BIM en las licitaciones.**

Ley 9/2017 de Contrataciones del Sector Público | Requisitos de información (EIR) | Consideraciones generales | Estrategia de redacción del EIR

**2. Metodología de redacción de pliegos BIM.**

Objetivos y usos de BIM | Condiciones sobre los datos | Condiciones temporales | Solvencia técnica y material

#### **3. Análisis casos reales. Ejemplos.**

Licitación 01: Anexo cláusulas BIM | Licitación 02: Pliego integrado

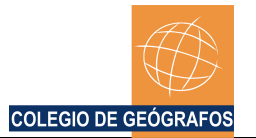

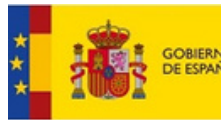

### **PRECIO**

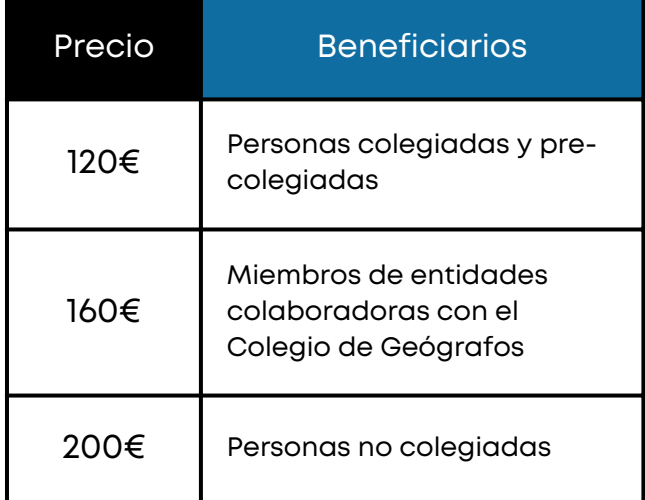

\*Precio del curso sin subvención: 500€ Formación exenta de IVA

### **SOFTWARE**

Para la realización del curso se suministran las licencias oficiales de software. Requisitos del sistema:

- Microsoft Windows 10 (solo 64 bits)
- Memoria RAM: 4 GB (aconsejable 8GB)

### **CERTIFICADO POR**

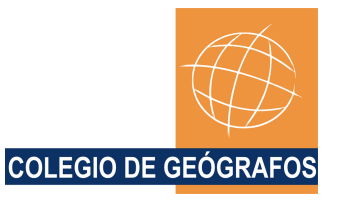

Se otorgará un diploma de aprovechamiento emitido por el Colegio de Geógrafos, a aquellos alumnos que superen el curso.

# **INSCRIPCIÓN**

**I**nscripción on-line en la página del Colegio **www.geografos.org**

# **MÁS INFORMACIÓN**

COLEGIO DE GEÓGRAFOS C/ Casp 130, Altillo 8, 08013, Barcelona Teléfonos: 688929896 / 608 504 433 Email: **administracion@geografos.org**